## ITEC202 Operating Systems Lab - Linux/Unix Command Line Cheat Sheet

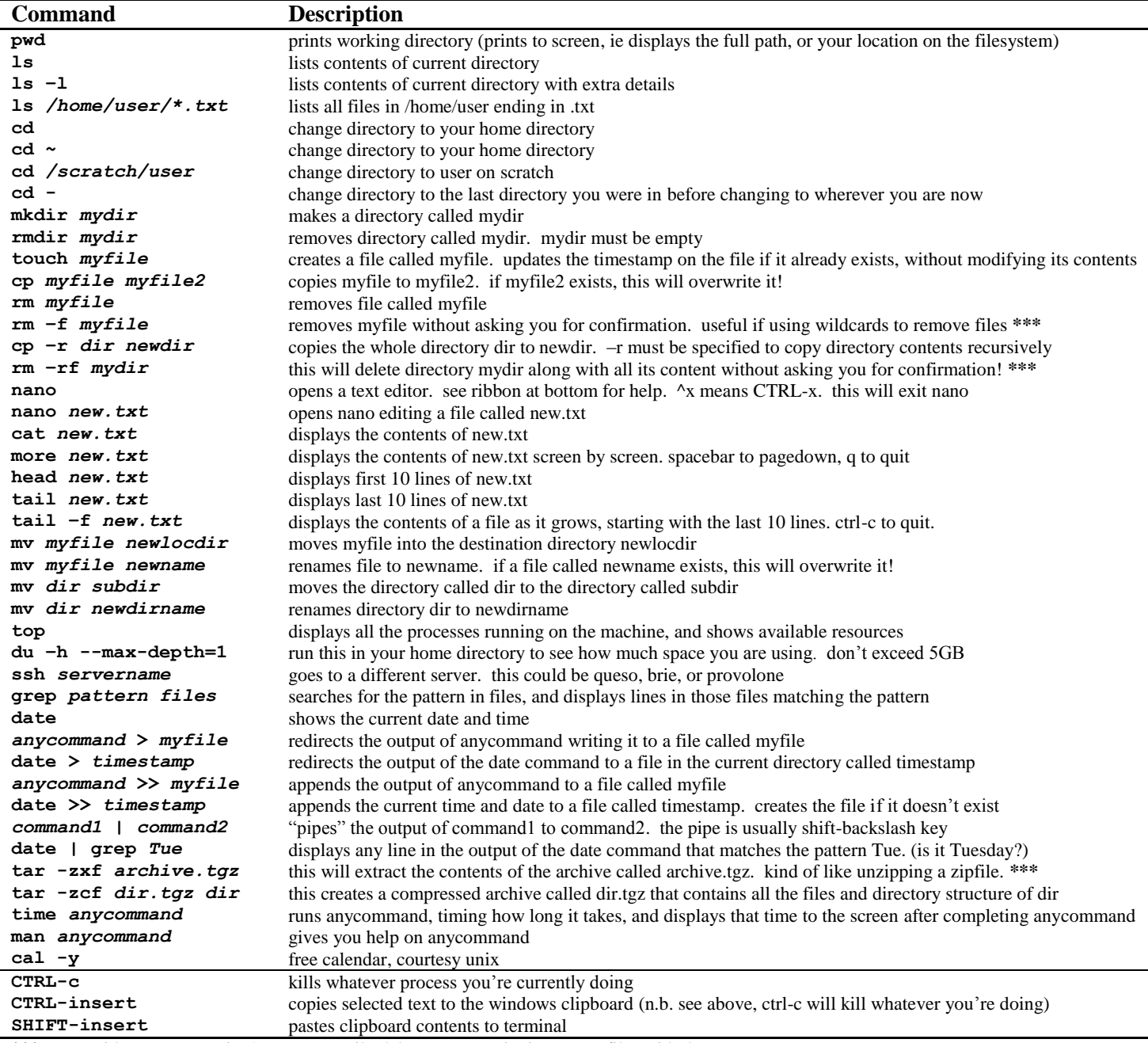

**\*\*\*** = use with extreme caution! you can easily delete or overwrite important files with these.

## **Absolute vs relative paths.**

Let's say you are here: /home/turnersd/scripts/. If you wanted to go to /home/turnersd/, you could type: **cd /home/turnersd/**. Or you could use a relative path. **cd** . . (two periods) will take you one directory "up" to the parent directory of the current directory.

- **.** (a single period) means the current directory
- **..** (two periods) means the parent directory
- **~** means your home directory

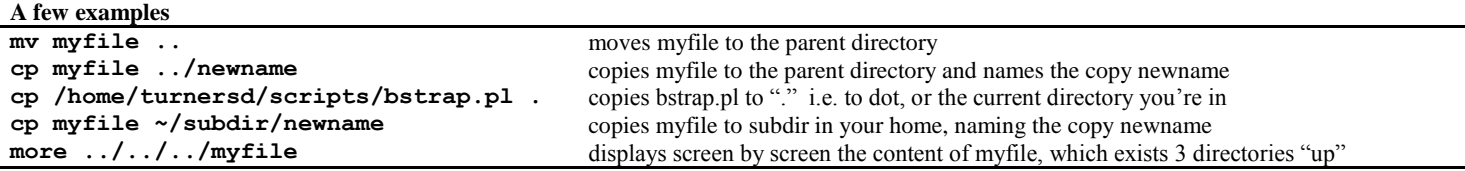

## **Wildcards (use carefully, especially with rm)**

\* matches any character. example: **1s** \*.pl lists any file ending with ".pl"; **rm dataset\*** will remove all files beginning with "dataset" **[xyz]** matches any character in the brackets (x, y, or z). example: **cat do[or]m.txt** will display the contents of either doom.txt or dorm.txt